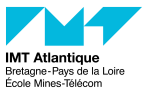

# Terraform - Infrastructure-as-Code (IaC)

LOGIN UE NUAGE et DEVOPS

Eloi Perdereau, Hélène Coullon

*<https://helene-coullon.fr/pages/ue-nuage-23-24/>*

IMT Atlantique

1. [Introduction](#page-2-0)

2. [Concepts of Terraform](#page-9-0)

3. [Providers](#page-31-0)

4. [Good practices](#page-33-0)

5. [Your turn...](#page-35-0)

# <span id="page-2-0"></span>[Introduction](#page-2-0)

### What you have seen so far

- Virtualization and hypervisors
	- Foundation of the Cloud computing
- OpenStack
	- The open-source operating system of the Cloud
	- Could be used for public and private Clouds
		- OVH Cloud (public)
		- IMT Atlantique (private)
- Docker and Docker compose
	- automate deployments
	- make deployments portable
- Kubernetes
	- orchestration of containerized applications
	- continuously organize, monitor, update, heal containers

### DevOps and Cloud is a large ecosystem

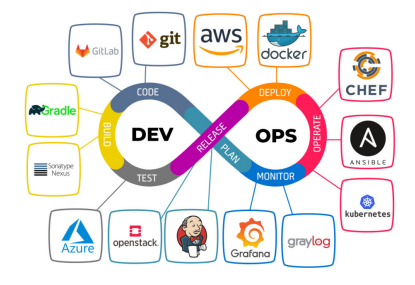

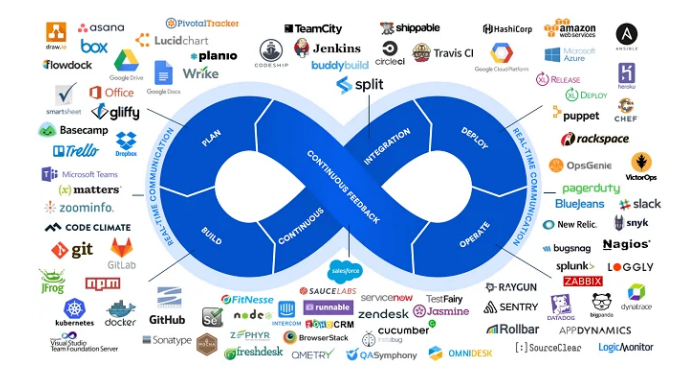

# DevOps (SRE) skills

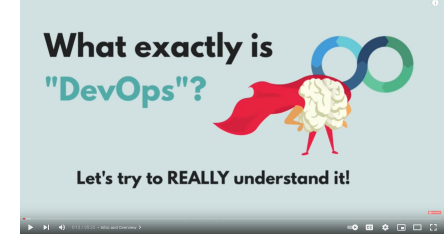

#### Colors

- already known
- this course
- What is not studied in FIL
- 1. Concepts of development
- 2. Operating systems [DEVOS]
- 3. Networking and security
- 4. Containers
- 5. Automated CI/CD [HACKATON, PROCOM]
- 6. Cloud providers
- 7. Containers orchestration
- 8. Monitoring
- 9. Infrastructure as Code
- 10. Scripting
- 11. Version control

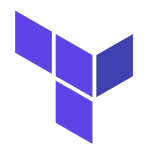

- This module is at the crossroads of Cloud computing and Infrastructure-as-Code
- Terraform is an IaC tool initially made to provision resources on Cloud providers
	- Terraform is a provisioning tool (as Pulumi)
	- Terraform is not a configuration tool (Ansible is)
	- Terraform is not specific to containerized apps and systems (Docker, docker-compose and Kubernetes are)

### Advantages of Terraform

- Terraform can manage infrastructure on multiple Cloud platforms.
- The human-readable configuration language helps you write infrastructure code.
- Terraform's state allows you to track resource changes throughout your deployments.
- You can commit your configurations to version control to collaborate safely.
- 1,000 providers to manage resources on Amazon Web Services (AWS), Azure, Google Cloud Platform (GCP), etc.
- You can compose resources from different providers into reusable Terraform configurations called modules.
- Terraform's configuration language is declarative, meaning that it describes the desired end-state for your infrastructure, not how to get it.

# Why Terraform?

### I can do that through the graphical interfaces of Cloud providers! Yes but...

- Long and error-prone manual procedures.
- Difficult and error-prone when collaborating.
- Not scalable.

### I can do that with Cloud providers CLIs and scripts! Yes but...

- You have to know as many CLIs as the number of Cloud providers you are using.
- A script is less specialized and structured than IaC, more difficult to write/read and maintain.
- You have to manually handle the state of your infrastructure which is difficult and error prone.

# <span id="page-9-0"></span>[Concepts of Terraform](#page-9-0)

#### Declarative state : declare *what* not *how*

The desired state is written by the DevOps in *.tf* files.

- The order of provisioning is determined automatically.
- Terraform will create infrastructure in the right order.

Declarative state : declare *what* not *how*

The desired state is written by the DevOps in *.tf* files.

- The order of provisioning is determined automatically.
- Terraform will create infrastructure in the right order.
- The order is defined when resources refer to each other.

Declarative state : declare *what* not *how*

The desired state is written by the DevOps in *.tf* files.

- The order of provisioning is determined automatically.
- Terraform will create infrastructure in the right order.
- The order is defined when resources refer to each other.
- Changes in the declared state are compared against the state file.

We can create multiple versions of the same replicated infrastructure (e.g. dev, prod).

### Basic Architecture

#### Resources

- A resource can represent anything. e.g. VM, docker image, virtual network, ip, user, account, role, etc.
- Providers furnish an API that lists
	- 1. Available resource types.
	- 2. For each of them their parameters.

### Basic Architecture

#### Resources

- A resource can represent anything. e.g. VM, docker image, virtual network, ip, user, account, role, etc.
- Providers furnish an API that lists
	- 1. Available resource types.
	- 2. For each of them their parameters.

### Terraform Core

- Configuration : every *.tf* files *⇒* resources declarations.
- The current directory constitutes the root module.
- State file : contains the current state of resources under Terraform's management.
- Upon each CLI call, the state file is refreshed with the actual resources.

### Basic Architecture

#### Resources

- A resource can represent anything. e.g. VM, docker image, virtual network, ip, user, account, role, etc.
- Providers furnish an API that lists
	- 1. Available resource types.
	- 2. For each of them their parameters.

#### Terraform Core

- Configuration : every *.tf* files *⇒* resources declarations.
- The current directory constitutes the root module.
- State file : contains the current state of resources under Terraform's management.
- Upon each CLI call, the state file is refreshed with the actual resources.

Terraform detects changes in the configuration and plan API calls accordingly.

terraform init

Initialize the working directory and download providers.

terraform init

Initialize the working directory and download providers.

### terraform plan

Produce an execution plan with details on what to add/delete/change by comparing the '.tf' configurations and the state file.

Plans can be stored to be applied in the future.

terraform init

Initialize the working directory and download providers.

### terraform plan

Produce an execution plan with details on what to add/delete/change by comparing the '.tf' configurations and the state file.

Plans can be stored to be applied in the future.

#### terraform apply

Produce a plan and execute it. A planned execution may fail if the provider doesn't agree with Terraform's API calls.

terraform init

Initialize the working directory and download providers.

### terraform plan

Produce an execution plan with details on what to add/delete/change by comparing the '.tf' configurations and the state file.

Plans can be stored to be applied in the future.

#### terraform apply

Produce a plan and execute it. A planned execution may fail if the provider doesn't agree with Terraform's API calls.

#### terraform destroy

Calls the provider to deletes managed resources.

# HCL Language Syntax (1): Attributes

aka "argument", "parameter", "field", "property", "key-value pair", "entry" Attributes are distinguished with the equal sign *=* meaning *assignment*.

The value can be any expressions: function calls, lists, objects, references, etc.

- *name = "redis server"*
- *credentials = file("./creds.json")*
- *labels = { app = "redis" }*
- *image = docker\_image.myimage.name*
- etc.

# HCL Language Syntax (1): Attributes

aka "argument", "parameter", "field", "property", "key-value pair", "entry" Attributes are distinguished with the equal sign *=* meaning *assignment*.

The value can be any expressions: function calls, lists, objects, references, etc.

- *name = "redis server"*
- *credentials = file("./creds.json")*
- *labels = { app = "redis" }*
- *image = docker\_image.myimage.name*
- etc.

Multiple definitions of an attribute are forbidden. They are *single assignment*.

In addition to arguments within a block, there are a few meta attributes that have special semantics, e.g. *count*, *for\_each* and *depends\_on*.

## HCL Language Syntax (2): Blocks

#### Blocks

#### e.g. *resource "docker\_image" "redis" { ... }*

- Have a mandatory key identifier, here *resource*. It have a meaning in the context where it is defined, like standard attributes.
- Strings can be attached, here *docker\_image* and *redis*.
- They can be referred in another part of the *.tf* configuration.

# HCL Language Syntax (2): Blocks

#### Blocks

```
e.g. resource "docker_image" "redis" { ... }
```
- Have a mandatory key identifier, here *resource*. It have a meaning in the context where it is defined, like standard attributes.
- Strings can be attached, here *docker\_image* and *redis*.
- They can be referred in another part of the *.tf* configuration.

Block can be embedded. e.g. in a container resource: *mounts { volume\_options { no\_copy = true }}*

# HCL Language Syntax (2): Blocks

#### Blocks

```
e.g. resource "docker_image" "redis" { ... }
```
- Have a mandatory key identifier, here *resource*. It have a meaning in the context where it is defined, like standard attributes.
- Strings can be attached, here *docker\_image* and *redis*.
- They can be referred in another part of the *.tf* configuration.

```
Block can be embedded. e.g. in a container resource:
mounts { volume_options { no_copy = true }}
```
Multiple embedded blocks with the same keyword are sometimes allowed. It usually results in a list of objects. e.g. to refer to a particular mount option: *mounts[0].volume\_options[0].no\_copy*

### resource, data, provider and variables

The references for those blocks are found in the provider's documentation at *https://registry.terraform.io/providers/*.

• The *resource* block is the main state declarations of managed resources.

### resource, data, provider and variables

The references for those blocks are found in the provider's documentation at *https://registry.terraform.io/providers/*.

- The *resource* block is the main state declarations of managed resources.
- The *data* block is for read-only resource.

### resource, data, provider and variables

The references for those blocks are found in the provider's documentation at *https://registry.terraform.io/providers/*.

- The *resource* block is the main state declarations of managed resources.
- The *data* block is for read-only resource.
- The *provider* block sets configuration parameters for a provider.

### resource, data, provider and variables

The references for those blocks are found in the provider's documentation at *https://registry.terraform.io/providers/*.

- The *resource* block is the main state declarations of managed resources.
- The *data* block is for read-only resource.
- The *provider* block sets configuration parameters for a provider.
- Blocks for module variables

There are a few other top-level blocks, e.g. *module*, *check*, *import*.

### Variables and References

#### Variables

Modules (including the root module) can have three kinds of user variables: *Inputs*, *Outputs*, and *Locals*.

Declared with the *variable*, *output*, and *locals* top-level blocks respectively.

## Variables and References

#### Variables

Modules (including the root module) can have three kinds of user variables: *Inputs*, *Outputs*, and *Locals*.

Declared with the *variable*, *output*, and *locals* top-level blocks respectively.

References to resources, data sources and variables

- Resources attributes are referenced with type and name of the resource, e.g. *docker\_image.redis.image\_id*
- To reference a *data source*, we use the keyword *data*, e.g. *data.docker\_image.redis.image\_id*.
- For input and local variables, we use *var* and *local* keywords, e.g. *var.my\_input\_var local.my\_local\_var*
- Terraform has other such special variable keywords, e.g. *module*, *each*, *path*.

<span id="page-31-0"></span>[Providers](#page-31-0)

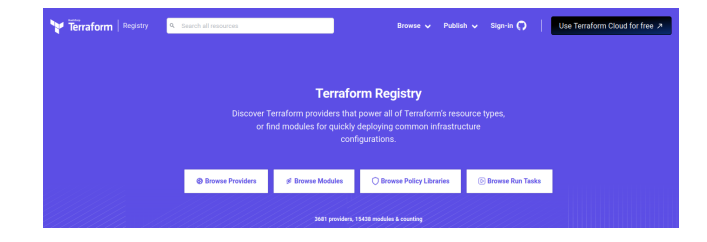

<span id="page-33-0"></span>[Good practices](#page-33-0)

Objective: avoid troubleshooting

- Read and understand carefully each declarations and plan.
- Version control your Terraform codes. Beware not to commit secrets.
- CI/CD on your Terraform infrastructure.
- Store the Terraform state files on remote storages with lock mechanisms.

<span id="page-35-0"></span>[Your turn...](#page-35-0)